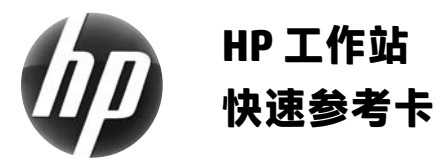

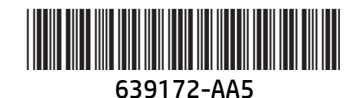

Hewlett-Packard 一直致力于减少我们的产品对环境的影响。 目前, HP 正将越来越多的内容放到网站、您的硬盘驱动器上, 以继续为环境保护 贡献自己的力量。本卡旨在指导您查找适当的资源。 感谢您购买 HP 工作站!

# **查找工作站资源**

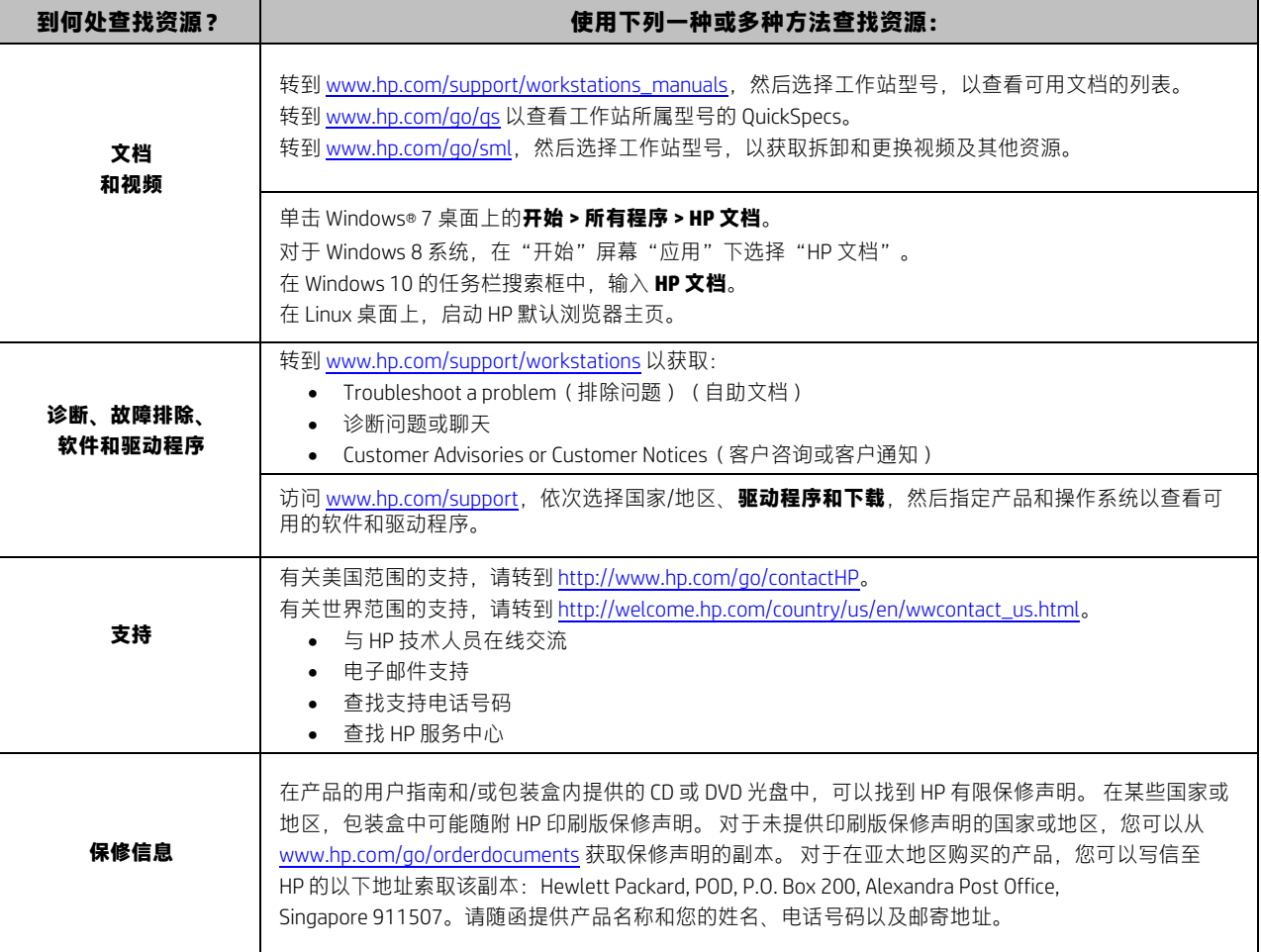

# **最终用户许可协议**

一旦安装、复制、下载或使用了该电脑上预装的任何软件产品,则表明您同意遵守此 HP EULA 的所有条款。 如果您不接受这些许可条款, 唯一的解决办法就是按照购买地的退货政策,在14天之内将未使用过的完整产品(硬件和软件)退还给销售商并获取退款。 如需了解更多 信息或者要求退还购买 PC 的全部费用,请联系您所在地的销售点(经销商)。

## **警告**

**警告!**为降低电击或对设备造成损坏的风险,请:

- 请将电源线插入到始终容易接触到的交流电源插座。
- 从交流电源插座上拔下电源线,断开计算机的电源。
- 如果电源线上配备的是三脚插头,请将电源线插入接地的三孔插座中。请勿禁用电源线接地插脚,例如通过连接二脚适配器。 接地插脚是一项重要的安全措施。

有关更多安全和管制信息以及电池处置信息,请参阅随用户指南一起提供的*《管制、安全和环境通告》*。要查找适用于您计算机的用户指 南,请参阅"查找工作站资源"部分。

**∠1\_\_ 警告!**为降低受到严重伤害的风险,请阅读随用户指南一起提供的*《安全与舒适操作指南》*。其中详细介绍了计算机用户应注意的工作台合 理摆放、正确姿式、健康与工作习惯等。*《安全和舒适操作指南》*同时还提供了重要的电气和机械安全信息。以下网址也提供了*《安全与舒适操* 作指南》: http://www.hp.com/ergo。

<u>个</u><br>个 警告!如果产品包装上有 <sup>\$12</sup> 这样的符号,则必须始终保证两个人一起搬运,以避免因产品过重而造成人身伤害。

### **产品描述**

本产品为台式一体机、台式计算机、瘦客户端计算机或零售系统,其可能带有薄型面板显示屏、触摸板、处理器、RAM、硬盘驱动器或固态 驱动器,以及内置电源和外置交流电源适配器。根据计算机型号的不同,产品具有不同的额定功率,如 100-240 VAC、200-240 VAC 或 100-127/200-240 VAC, 50-60 Hz 或 50/60Hz, 1.5 A、3 A、4 A、5.5 A、6 A 或 8 A。交流电源适配器的额定功率有 100-240 VAC, 50-60 Hz, 0.5 A、0.6 A、0.8 A、1 A、1.2 A、1.4 A、1.5 A、1.6 A、1.7 A、2 A、2.2 A、2.25 A、2.4 A、2.5 A、2.7 A、2.9 A 或 4 A。若要查看最新的用户指 南,请访问 http://www.hp.com/support, 并选择相应国家/地区。 选择"驱动程序和下载", 然后按照屏幕上的说明进行操作。

#### **文档反馈**

HP 一直致力于提供可满足用户需求的文档。为了帮助我们改进文档,请将任何建议、意见或错误发送至 doc.feedback@hp.com。提交反馈时 请包含文档标题和部件号。

#### **快速安装**

- 注: 具体配置可能会有所不同。
- **1.** 将鼠标、键盘和电源线连接到工作站 (1)。
- **2.** 将显示器连接到工作站 (2)。
- **3.** 将工作站电源线和显示器电源线插入交流电源插座 (3)。
- **4.** 通过 RJ45 连接器连接以太网电缆,或通过 Internet 路由器设置 WLAN 连接。
- **5.** 按照设备附带的说明连接其他外围组件(如打印机)。

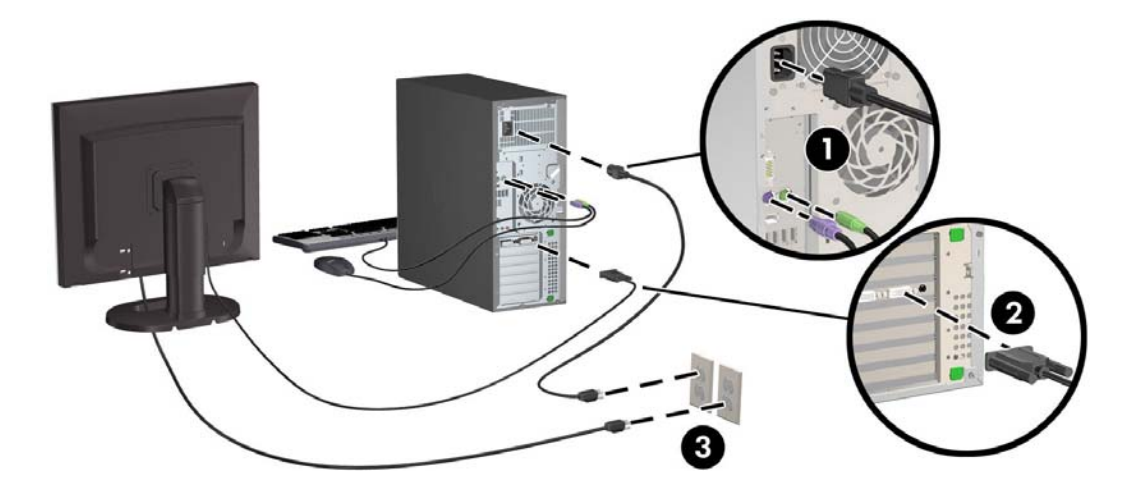

© 2007-2015 Hewlett Packard Development Company, L.P. Microsoft 和 Windows 是 Microsoft Corporation 在美国的注册商标。 Linux® 是 Linus Torvalds 在美国和其他国家/地区的注册商标。 第五版,2015 年 7 月 Printed in